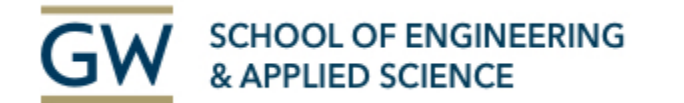

# Optimization and Troubleshooting in Machine Learning

**Shuyue (Frank) Guan**

**The Medical Imaging & Image Analysis (MIA) Laboratory April 2022** 

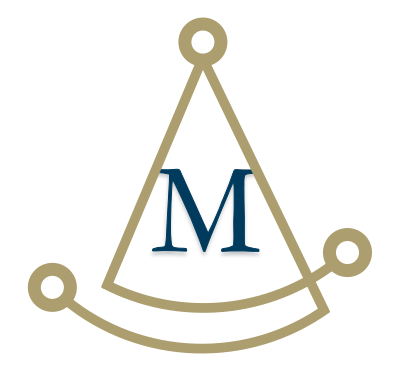

## Choose the right model

**Deep learning is NOT the panacea.**

#### **non-DL vs. DL models?**

- Not many features -> non-DL
- Not enough data -> non-DL
- High separability by some features -> non-DL

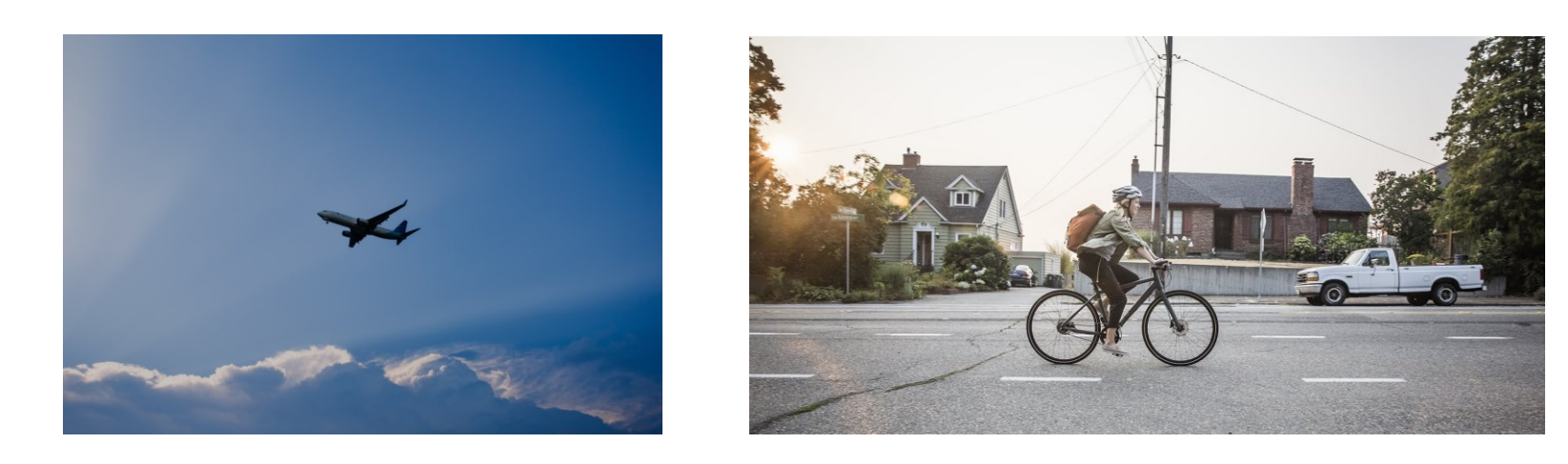

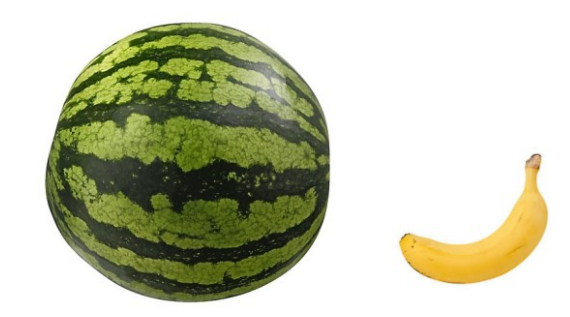

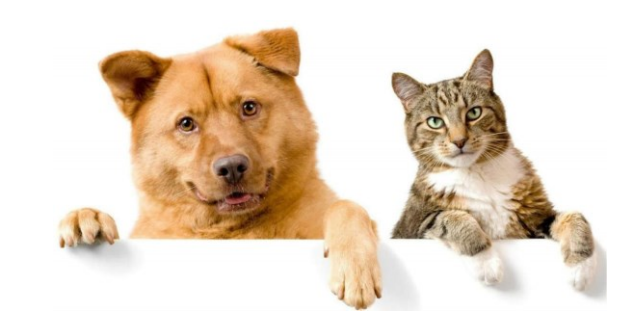

# Choose the right model (cont.)

10.0

 $7.5$ 

 $5.0$ 

 $2.5$ 

 $0.0$ 

 $-2.5$ 

 $-5.0$ 

 $\alpha$ 

Libin Jiao et al., 2020

#### **Problem type**

- Regression problems
	- Logistic regression
	- DNN
	- Recurrent Neural Network (RNN)
- Classification problems
	- KNN
	- Random Forest
	- SVM
	- DNN/CNN
- Segmentation problems
	- Thresholding
	- Clustering
	- U-Net (DL)

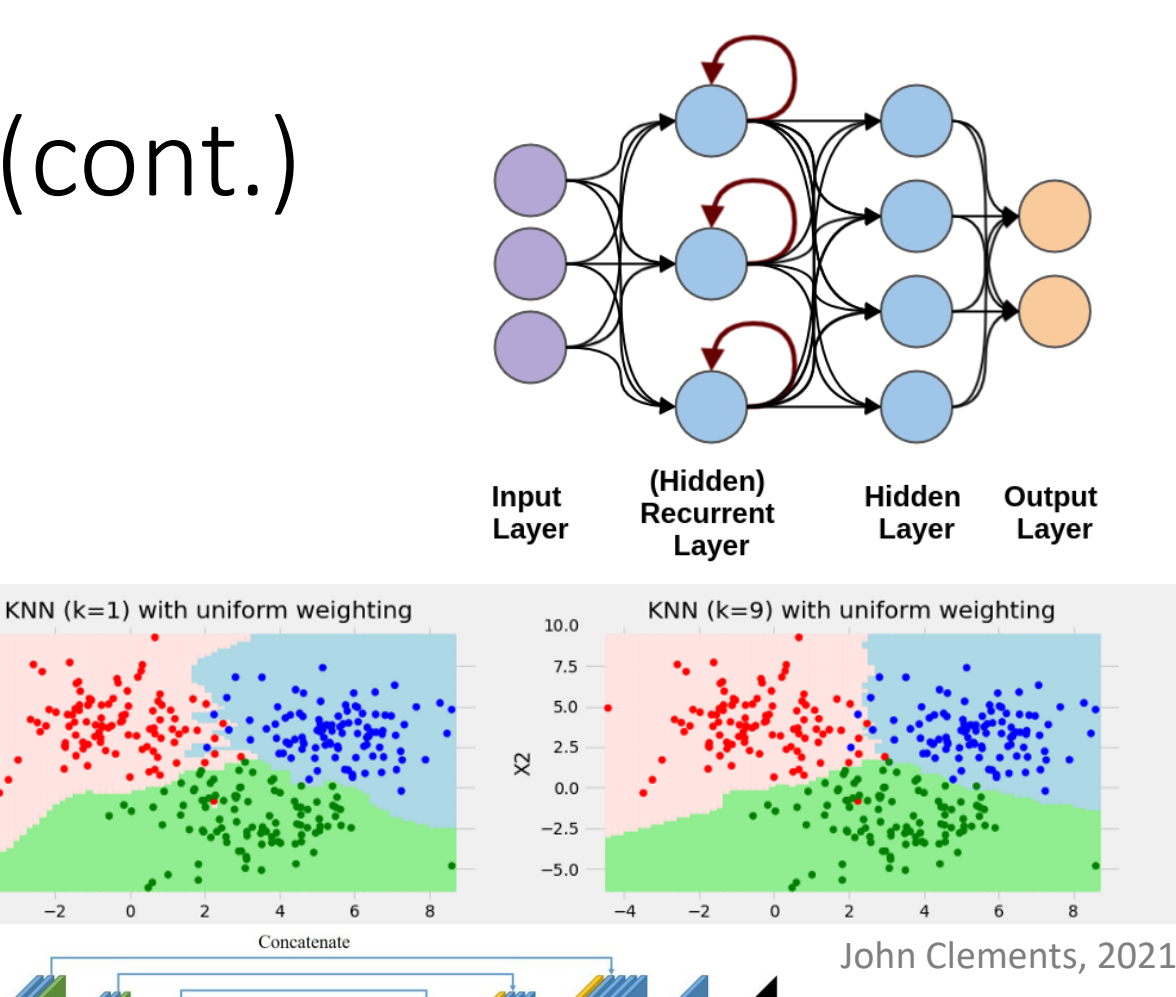

3

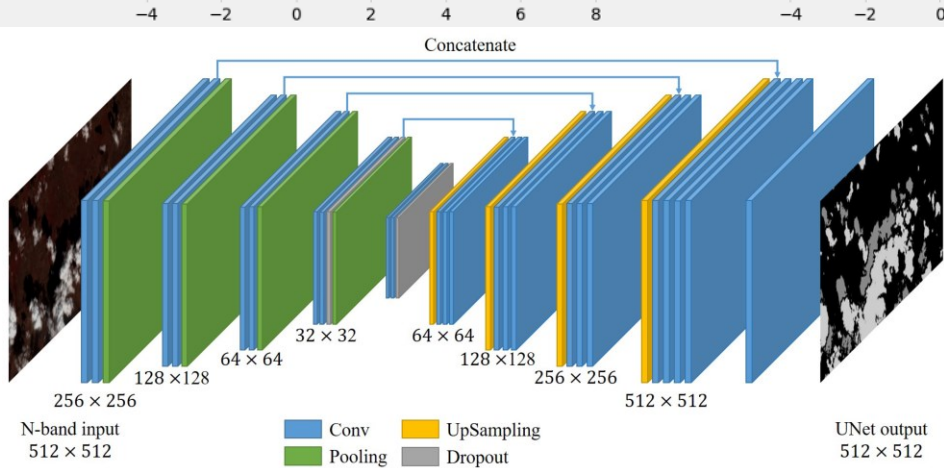

# Model selection/adjust

- Validation
	- Training Test datasets
	- K-fold Cross Validation
- Choose metrics
	- **Accuracy**
	- Sensitivity(TPR), FPR,…
- Receiver Operating Characteristic (ROC)
	- **AUC**

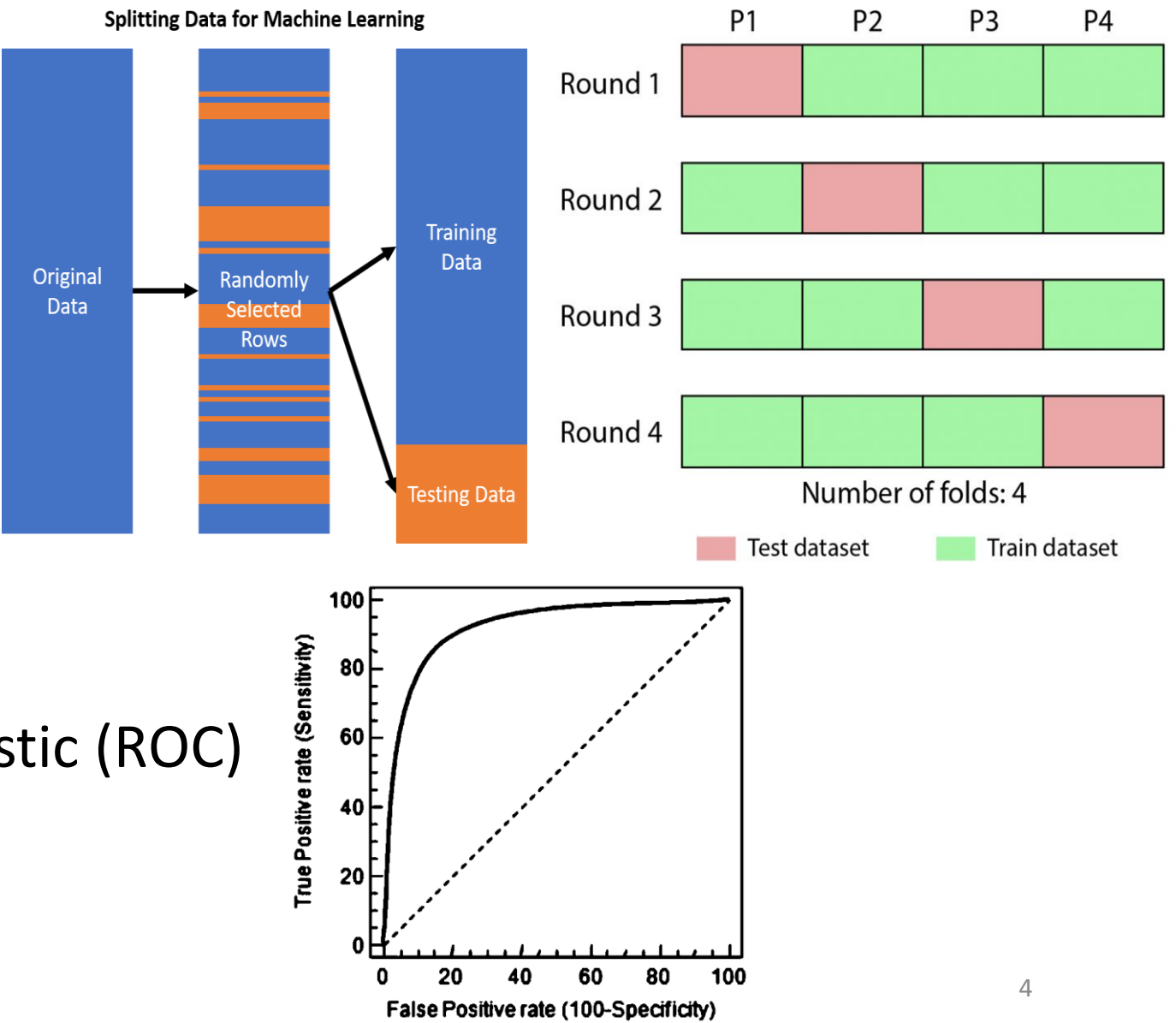

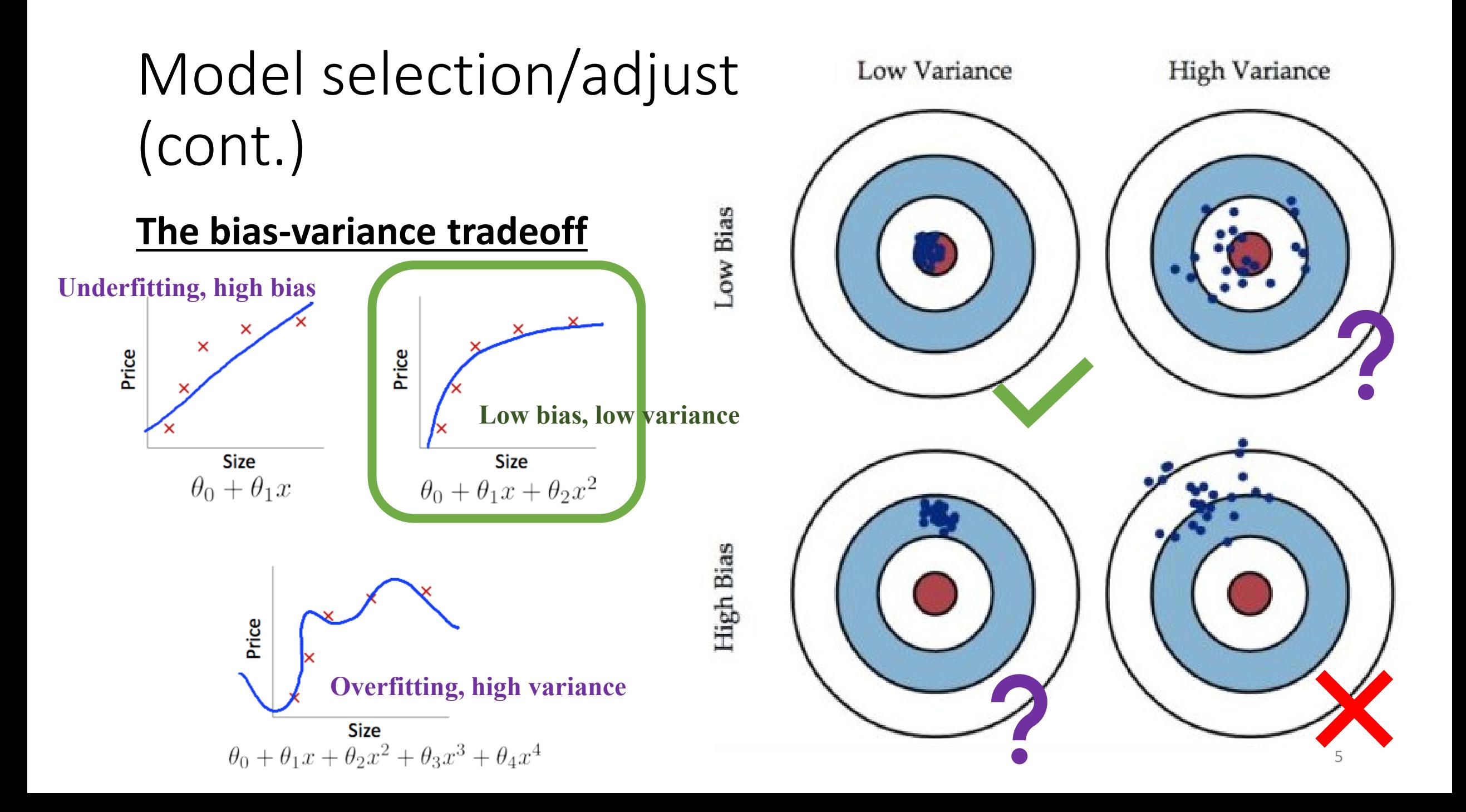

### Methods of model adjust

**To simplify the model** • High Variance (overfitting) Price Price • **To increase training data** • Dimensionality reduction • To simplify the model  $\begin{array}{|c|} \hline & \text{Size} \\ \hline & \theta_0 + \theta_1 x + \theta_2 x^2 + \theta_3 x^3 + \theta_4 x^4 \hline \end{array}$ **Size**  $\theta_0 + \theta_1 x + \theta_2 x^2$ **Tradeoff**• High Bias (underfitting) • To increase dimensionality • To use more complicated model

## Solutions to improve performance

- Overfitting (commonly happens)
	- To increase training data
		- Collect more data
		- **Data augmentation**
		- **Transfer learning**
	- **Dimensionality reduction** 
		- **Feature reduction (PCA)**
		- **Feature selection**
		- **Manifold learning**
	- **To simplify the model**
		- **Dropout**
		- **Regularization (L1, L2 - norms)**
- Underfitting
	- To increase dimensionality
		- Add features
		- Mapping functions
	- To use more complicated model
		- More training
		- Larger scale models (**boosting**)

#### Data augmentation

#### Create different but related images.

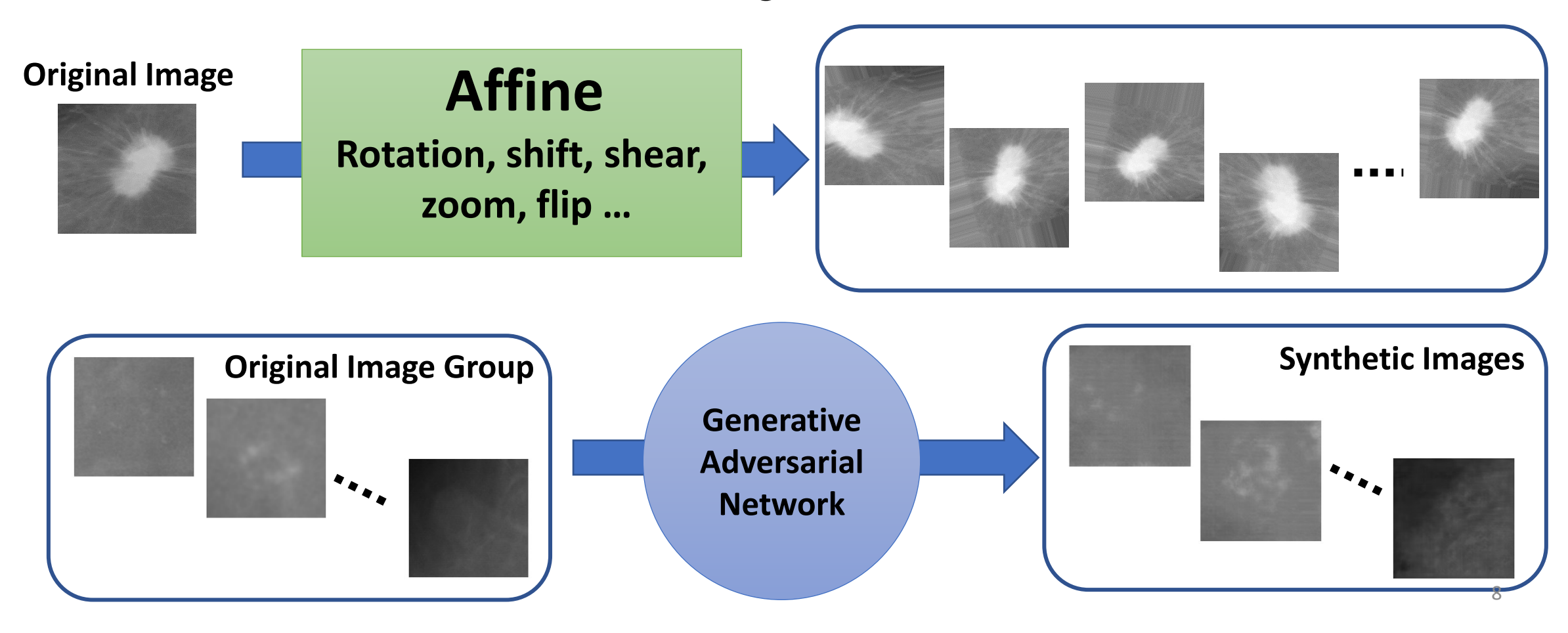

## Transfer learning

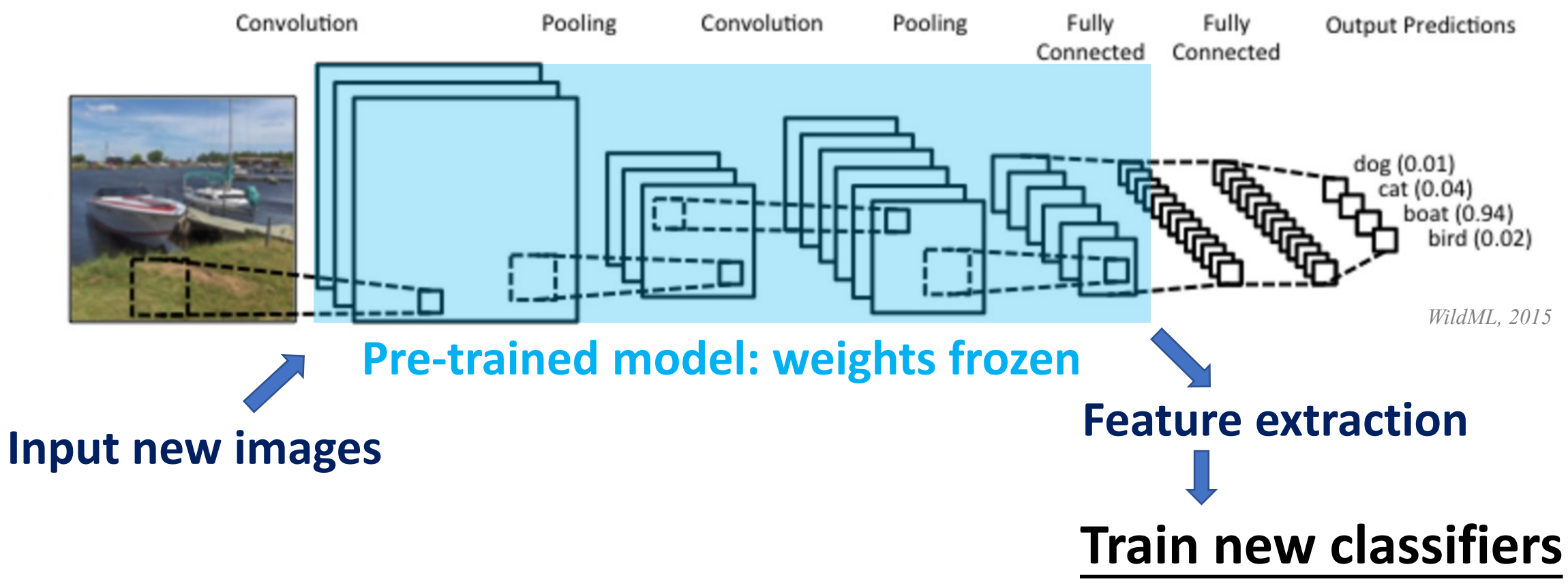

## Dimensionality reduction

• Solve overfitting

**And**,

- Reduce computing time and storage space
- Remove of linear correlations (multi-collinearity) to improve the performance of the machine learning algorithms
- Easier to visualize or explain the data (such as in 2D or 3D)

### Dimensionality reduction (cont.)

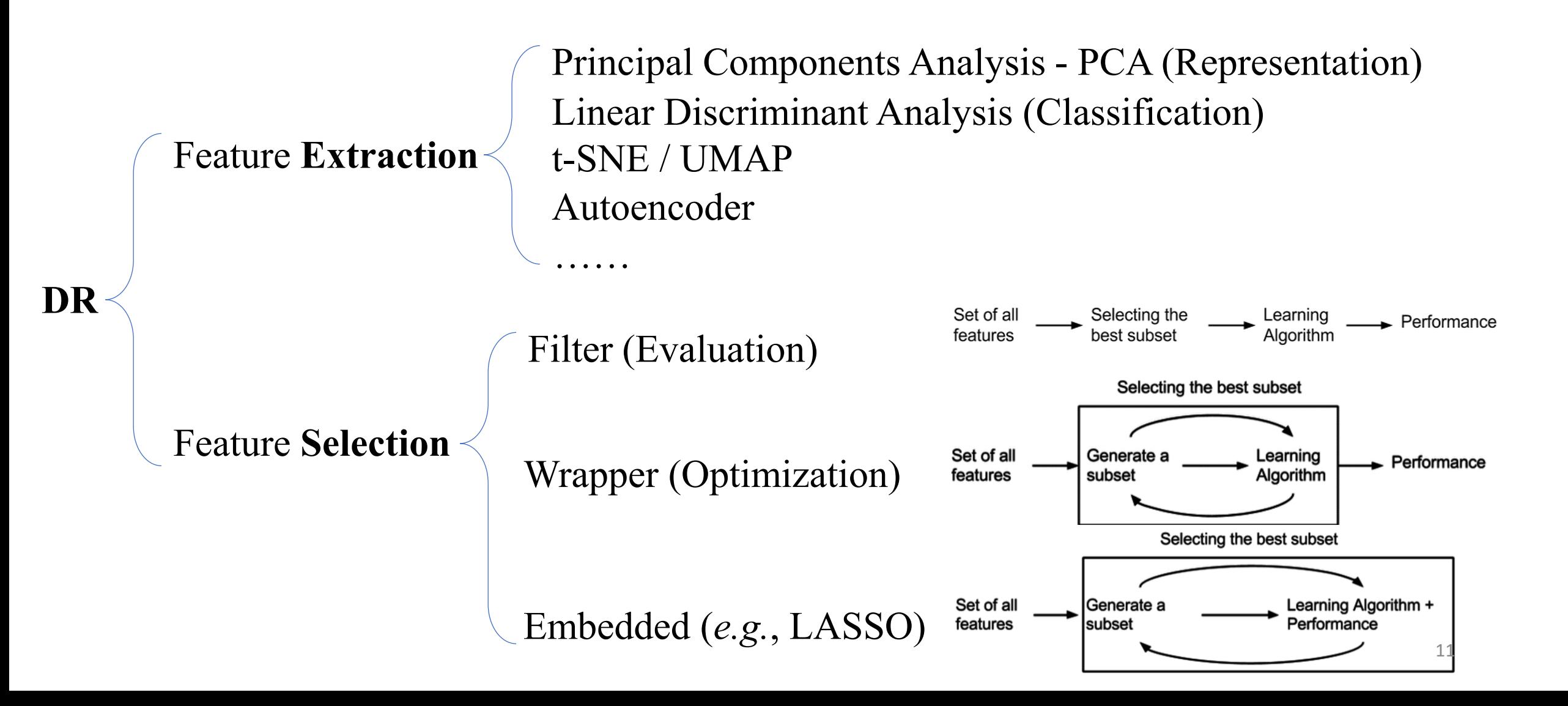

### Manifold Learning

 $M \subset R^N$ 

#### **Dimensionality reduction**:

 $M \to R^m$ ,  $m \ll N$ 

#### **Manifold**

#### **degree of freedom = 2**

- Lower dimension shapes embedding
- Smaller degrees of freedom

#### **Euclidean distances → Geodesic distances**

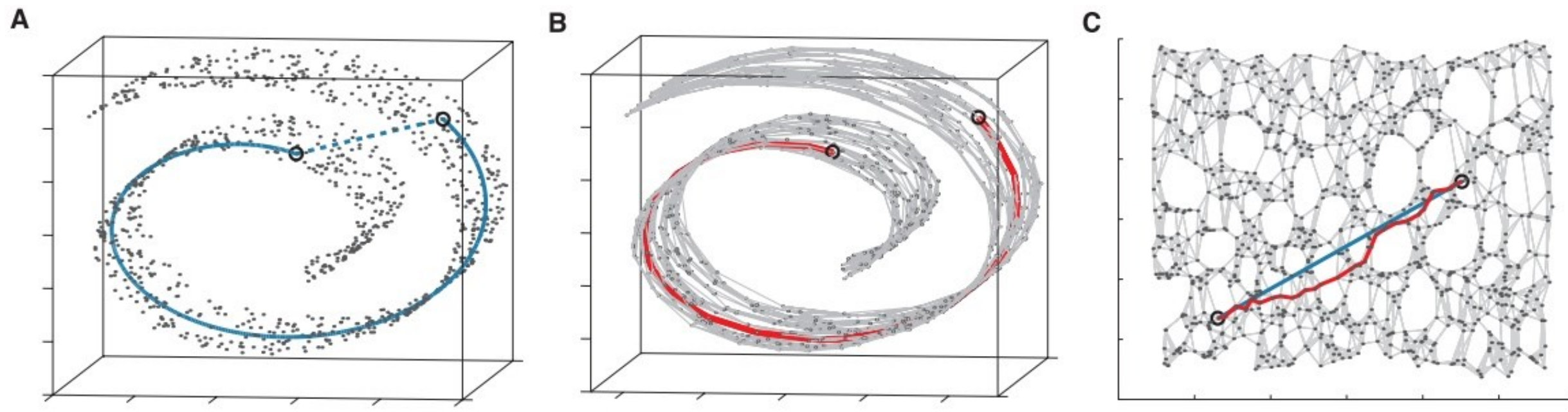

### Classification for manifolds

*colah's blog*

Linearly separable by homeomorphic transformation.

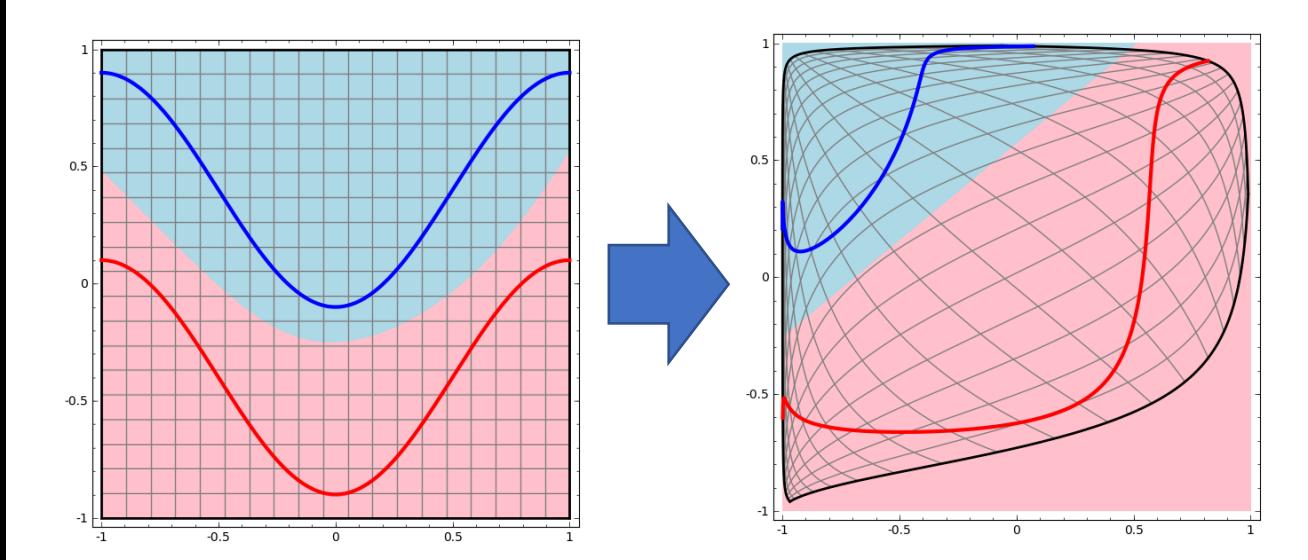

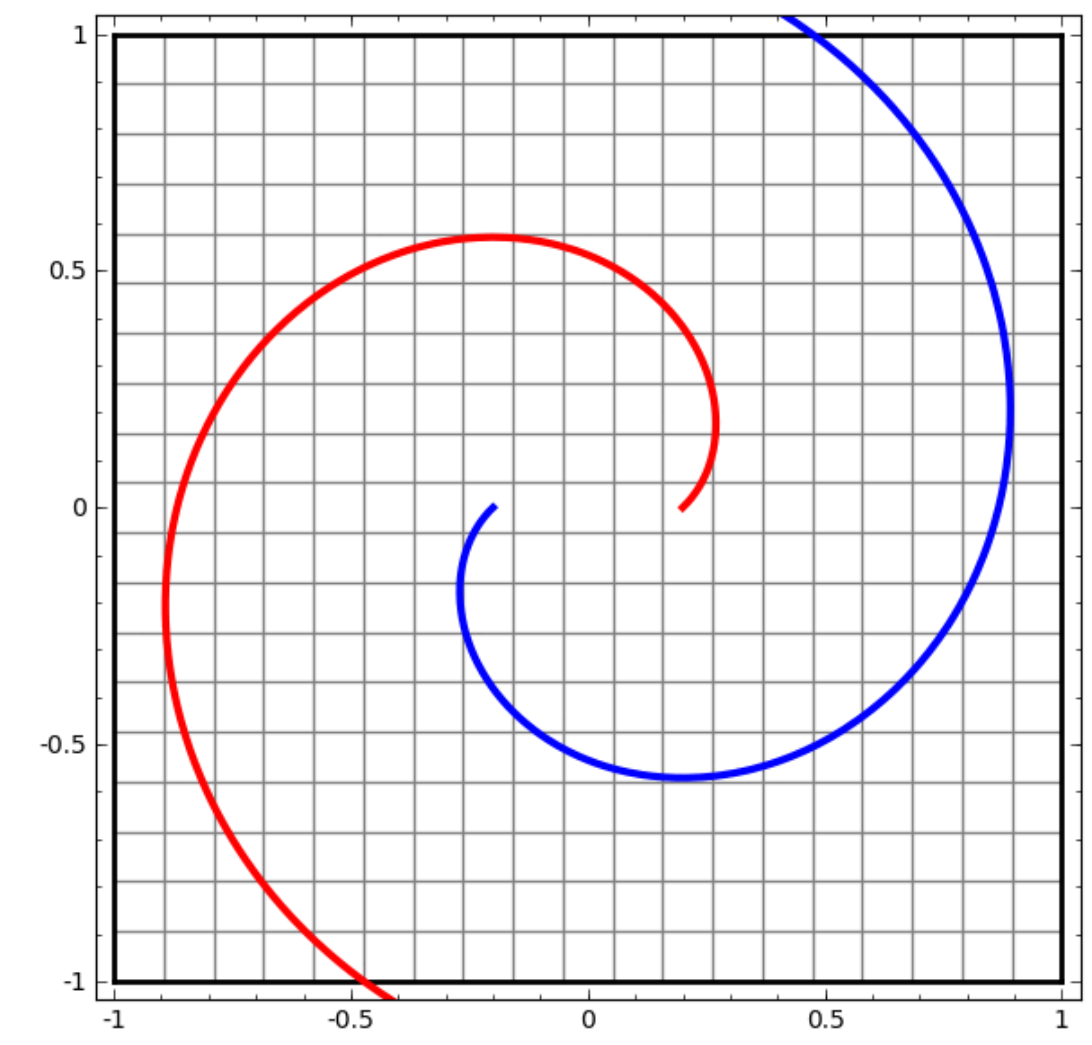

### To simplify the model – dropout

For training neural networks

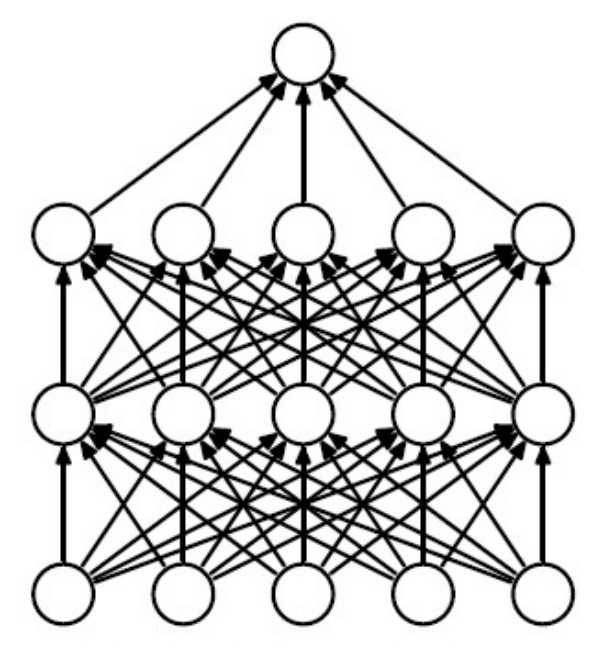

(a) Standard Neural Net

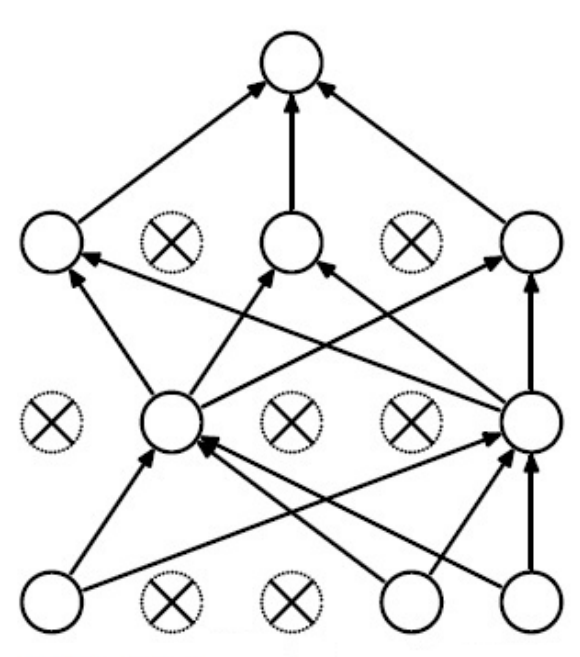

(b) After applying dropout.

dropout\_layer = **tf.keras.layers.Dropout**(rate=**0.2**)

#### To simplify the model – regularization

**To simplify the model**

No regularization:

$$
Loss_i = (y_i - f(x_i))^2
$$

With regularization:

$$
Loss_i = (y_i - f(x_i))^2 + \lambda r(\theta)
$$

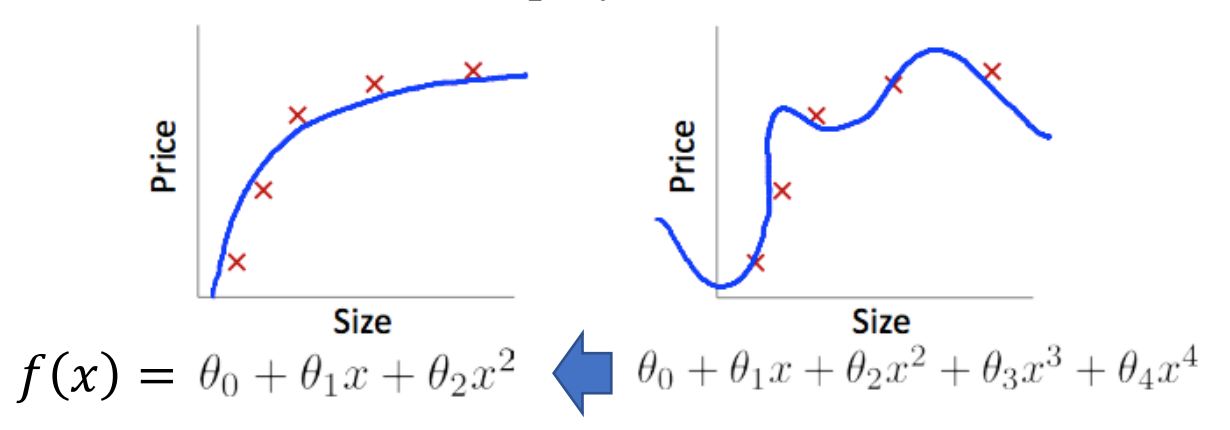

L1-norm (LASSO):  $r(\theta) = \sum$ j  $\theta_j$ L2-norm (Ridge):  $r(\theta) =$ j  $\theta_j^2$ 

### Regularization in deep learning

# Import L2-norm: **weight decay**

from keras.regularizers import l2

# Weight Regularization for Dense Layers model.add(Dense(32, kernel regularizer=l2(0.01), bias regularizer= $2(0.01))$ 

# Weight Regularization for Convolutional Layers model.add(Conv2D(32, (3,3), kernel\_regularizer=l2(0.01), bias regularizer= $2(0.01))$ 

## To complicate the model – boosting

**To put a set of weak (simple) models together to create a strong (complicated) model.**

• Adaboost

• ……

- Gradient Boosted Decision Tree
- Gradient Boosted Regression Tree

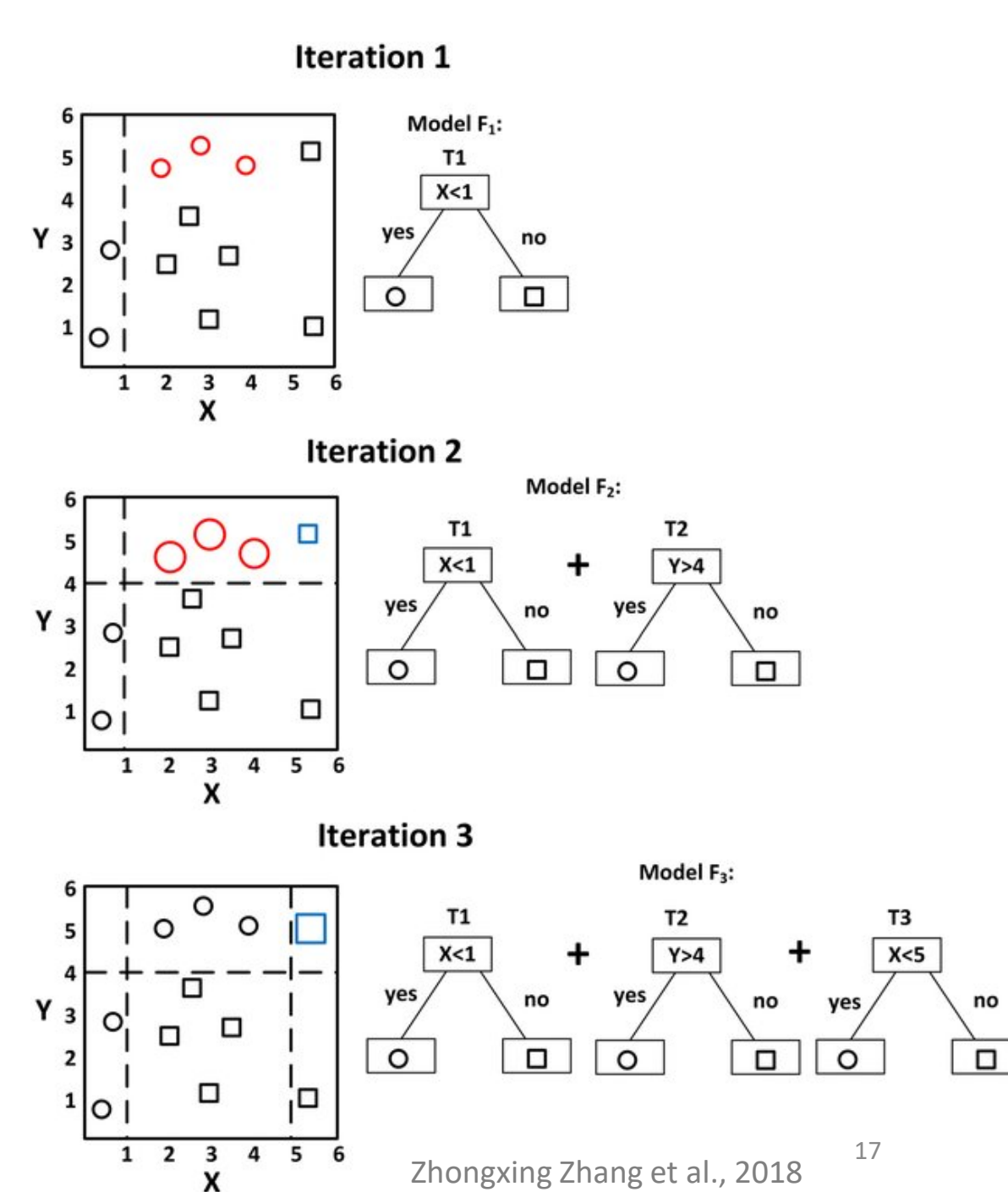

## Troubleshooting and suggestions

#### Hardware resource

- GPU for DL
	- Buffer (Memory) **Crucial**
	- CUDA Cores Speed

**Solutions to out of memory (OOM) issues:**

- Model scale: # of layers, # of neurons, layer types.
- Input size
- **Batch size**
- Disk: store data in HDD, load/run data in **solid-state disk (SSD)**.

#### **GEFORCE GTX 1080 Ti**

#### **GPU Engine Specs:**

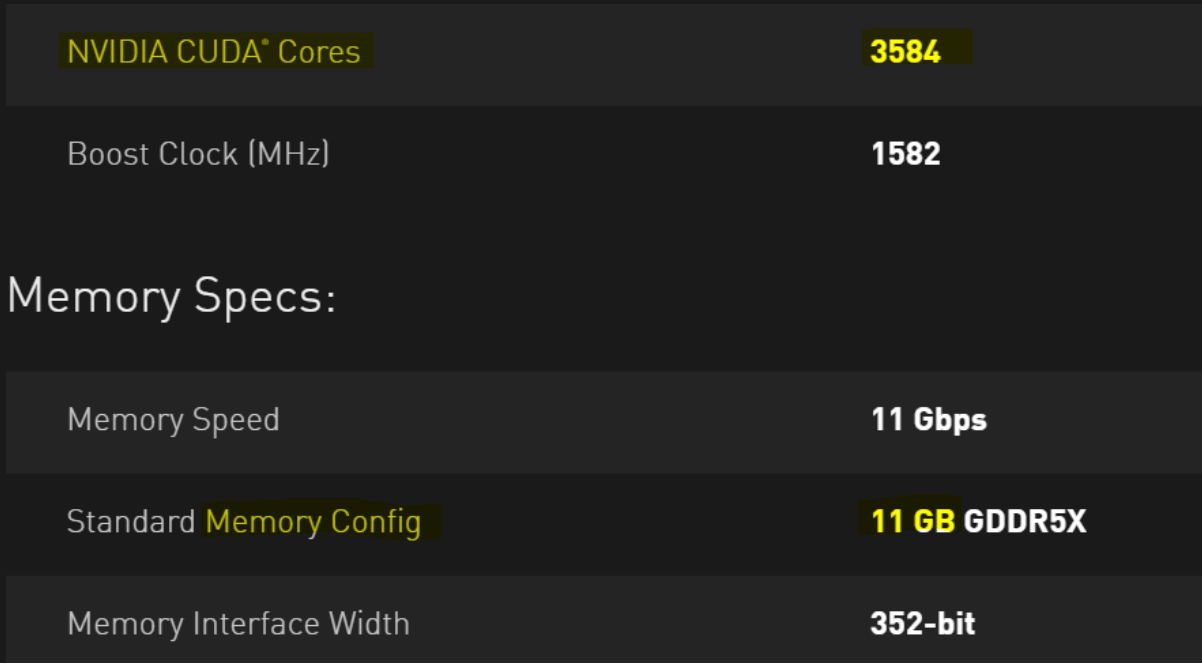

*Tips: SSD (512GB) + HDD (2TB)*

#### Software overview

![](_page_19_Figure_1.jpeg)

![](_page_20_Figure_0.jpeg)

**DL using CPU DL using GPU** 

# Version problem for DL

#### **According to:**

- OS (Win, Linux, macOS)
- CPU-based/GPU-based
- **CUDA**
- **cuDNN**

• …

- **Framework**
- **Programming language**

**Windows GPU** 

![](_page_21_Picture_59.jpeg)

#### Troubleshoot neural networks

![](_page_22_Figure_1.jpeg)

## Data issues for machine learning

- **Enough data for the model?**
- Class imbalanced?
- **Need pre-processing?**  normalization, image enhancement, …
- Have some outliers?
- Cleaned/clear labels?
- Can training data well represent overall data distribution? (good sampling)

Mean IoU (class) Date All models View for

# Useful websites for ML/D

 $\overline{2}$ 

 $\mathbf{3}$ 

 $\overline{A}$ 

- Guidebooks of each tools/software online – look-up books
- Github without reinventing the wheel
- **Stack Overflow**  solve problems
- Kaggle datasets
- **paperswithcode.com**  SOTA performance ranks with papers & codes
- Google anything!

• …

![](_page_24_Figure_8.jpeg)

![](_page_25_Picture_0.jpeg)

• The Medical Imaging & Image Analysis Laboratory

**SEH 5290** W:<https://loewlab.seas.gwu.edu/>

![](_page_25_Picture_3.jpeg)

• Speaker: **Shuyue Guan**

<https://orcid.org/0000-0002-3779-9368>

**The Medical Imaging & Image Analysis (MIA) Laboratory, 2022**